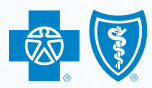

**BlueCross BlueShield of New Mexico** 

CHECKLIST

Experience. Wellness. Everywhere.®

## Turning 65?

Here's a quick checklist of Medicare and Supplemental Health Insurance To-Dos.

**Prepare to enroll — plus be better protected — from Day One.**

## 7 to 9 months before your 65th birthday

- Contact the Social Security Administration at 1-800-772-1213 to confirm your eligibility for Medicare benefits.
- Review your current health insurance coverage to find out what happens after you turn 65.
- Find out how to help cover yourself where Medicare stops. Call the Medicare experts at Blue Cross and Blue Shield of New Mexico<sup>1</sup> to help you with all your questions. Call us toll free at **1-888-809-2809**.
- Enroll in a Medicare Supplement insurance plan online at *[NMTurning65.com](http://www.nmturning65.com)*, call to speak with an Individual Sales Representative at 1-888-809-2809, or contact an authorized agent.

## 4 to 6 months before your 65th birthday

- If you haven't enrolled yet, contact us to review Medicare Supplement insurance plan options at 1-888-809-2809, visit *[NMTurning65.com](http://www.nmturning65.com)*, or contact an authorized agent.
- Check with your doctor(s) to see if they accept Medicare.
- C*hoosing a Medigap Policy* provides more information and can be viewed at *www.medicare.gov*.

## **0** 1 to 3 months before your 65th birthday

- Enroll in Medicare Part A and Part B. If you have not received your automatic enrollment information in the mail, contact the Social Security Administration at 1-800-772-1213.
- Research and select a Prescription Drug plan.

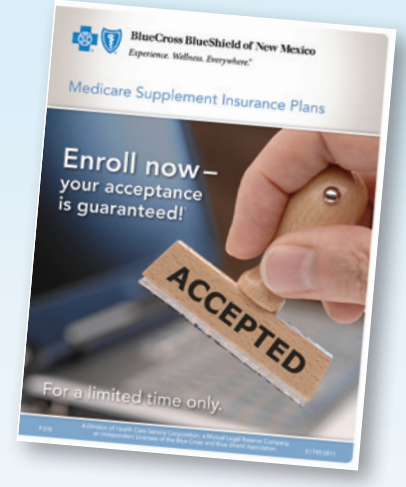

Call 1-888-809-2809 for your FREE information kit.

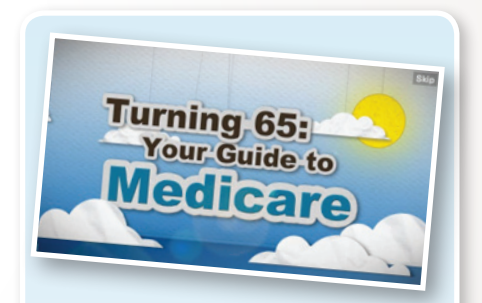

Watch our Turning 65 Guide to Medicare video by scanning this Tag with your smartphone camera. Get the free mobile app at http://gettag.mobi/ or view the video at [NMTurning65.com](http://www.nmturning65.com)

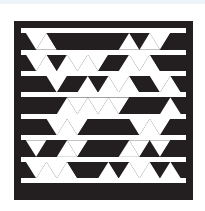

<sup>1</sup> Not connected with or endorsed by the U.S. Government or the Federal Medicare Program A Division of Health Care Service Corporation, a Mutual Legal Reserve Company, an Independent Licensee of the Blue Cross and Blue Shield Association P372 81841.0511